© Gunnar Gotshalks PM-1

- $\Diamond$  A ubiquitous function for intelligence
	- » **IQ tests, for example, contain pattern matching problems**

> **They are recognized as an important class of problem that people deal with.**

◊ Pattern matching means to compare one object with another object and recognize if they are similar

- ◊ Pattern matching means to compare one object with another object and recognize if they are similar
	- » **Basic case is comparing constants**

- $\Diamond$  Pattern matching means to compare one object with another object and recognize if they are similar
	- » **Basic case is comparing constants**
	- » **More interesting is to compare parameterized patterns**

- $\Diamond$  Pattern matching means to compare one object with another object and recognize if they are similar
	- » **Basic case is comparing constants**
	- » **More interesting is to compare parameterized patterns**
		- > **A is like B except for ....**

- ◊ Pattern matching means to compare one object with another object and recognize if they are similar
	- » **Basic case is comparing constants**
	- » **More interesting is to compare parameterized patterns**
		- > **A is like B except for ....**
		- > **A is like B where …**

#### **What is a pattern?**

- $\Diamond$  A pattern is a collection that contains
	- » **Constants called literals**
	- » **Variables that take on patterns as values**

# **What is a pattern? – 2**

- $\Diamond$  A pattern is a collection that contains
	- » **Constants called literals**
	- » **Variables that take on patterns as values**
- $\Diamond$  We need a syntax to differentiate the two
	- » **How in Prolog?**

### **What is a pattern in Prolog?**

- ◊ A pattern is a **compound term** that contains
	- » **Constants called literals**
	- » **Variables that take on patterns as values**
- $\Diamond$  Variables begin with an upper case letter » **for example X Abc**
- $\Diamond$  Constants begin with a lower case letter » **for example x abc**

## **What is a pattern in Prolog? – 2**

◊ An abstract pattern could look like

```
» [ a , b , X , c ,Y ]
```
### **What is a pattern in Prolog? – 3**

◊ An abstract pattern could look like

» **[ a , b , X , c ,Y ]**

 $\Diamond$  A more meaningful pattern could be » **causes ( hit (X , Y ) , ( hurt (Y ) )** > **Interpreted as – X hitting Y, causes Y to be hurt**

◊ Two patterns can be matched when it is possible to **unify** them

- ◊ Two patterns can be matched when it is possible to **unify** them
- ◊ **Unification** means an assignment can be made to the variables in each pattern such that the patterns become identical.

- ◊ Two patterns can be matched when it is possible to **unify** them
- ◊ **Unification** means an assignment can be made to the variables in each pattern such that the patterns become identical.
	- » **We usually mean the most general possible assignment**

- ◊ Two patterns can be matched when it is possible to **unify** them
- ◊ **Unification** means an assignment can be made to the variables in each pattern such that the patterns become identical.
	- » **We usually mean the most general possible assignment**
		- > **MGU = Most General Unifier**

- ◊ Two patterns can be matched when it is possible to **unify** them
- ◊ **Unification** means an assignment can be made to the variables in each pattern such that the patterns become identical.
	- » **We usually mean the most general possible assignment**

> **MGU = Most General Unifier**

- $\Diamond$  An assignment is shown by a tuple variable = value
	- $\rightarrow$  **X** = abc
	- $\times$  **X** = **Y**

## **Unification Examples – 1**

- » **[a , X , b] [a , y , b] match if**  $X = y$ **we say that X is bound to y**
- » **[a , X , b] [a , Y , b]** match if  $X = Y$
- » **[a , X , [b , Z] ] match if X = [[[e]]] [a , [[[e]]] , Y ] Y = [b , Z]**

# **Unification Examples – 2**

- ◊ More complex examples
	- » **[a , X , X] [a , Y , c]** match if  $X = Y$ and  $Y = c$ 
		- > **Cannot naively bind X to Y and then X to c as then we are trying to assign two different values to X need to substitute Y for X and then see that Y binds to c**
	- » **[a , X , X , X] [a , Y , Y , Y]**

> **Cannot naively try to bind X to Y , as on the second attempt, we end up binding Y to Y , then on the third attempt, we have an infinite loop**

# **Unification Examples – 3**

- ◊ More complex examples
	- » **[a , X , X ] [a , Y , [b , Y] ]**

**There is no consistent binding to make a match**

> **Again need to prevent an infinite loop**

# **Matcher**

 $\Diamond$  The function match takes place with a binding list that begins as empty

```
match ( pattern1 , pattern2 ) :=
```

```
 match-with-bindings ( pattern1 , pattern2 , [ ] )
```
◊ Need to distinguish three cases

- ◊ Need to distinguish three cases
	- » **No match is possible**

- ◊ Need to distinguish three cases
	- » **No match is possible** > **output is False**

- $\Diamond$  Need to distinguish three cases
	- » **No match is possible** > **output is False**
	- » **Match is possible but no variable bindings are required**

- $\Diamond$  Need to distinguish three cases
	- » **No match is possible** > **output is False**
	- » **Match is possible but no variable bindings are required**
		- > **output is True**

- ◊ Need to distinguish three cases
	- » **No match is possible** > **output is False**
	- » **Match is possible but no variable bindings are required** > **output is True**
	- » **Match is possible with variable bindings** > **output is list of bindings of variables in the query** > **a binding is a pair variable = value**

◊ Example with a binding required

$$
\begin{array}{ll}\n\mathsf{a} & \mathsf{m} & \mathsf{m} \\
\mathsf{a} & \mathsf{b} & \mathsf{c} \\
\mathsf{b} & \mathsf{c} & \mathsf{d} \\
\mathsf{d} & \mathsf{e}\n\end{array}
$$

 $> [Y = d, Z = c, X = b]$ 

#### **Matching cases**

- ◊ Matching two patterns requires a recursive descent into the patterns to match sub-patterns
	- » **The following cases can occur**
		- > **Pattern1 a variable, a constant, a ct (compound term)**
		- > **Pattern2 a variable, a constant, a ct**

#### **Matching cases – 2**

◊ The matching program has to examine the possible combinations

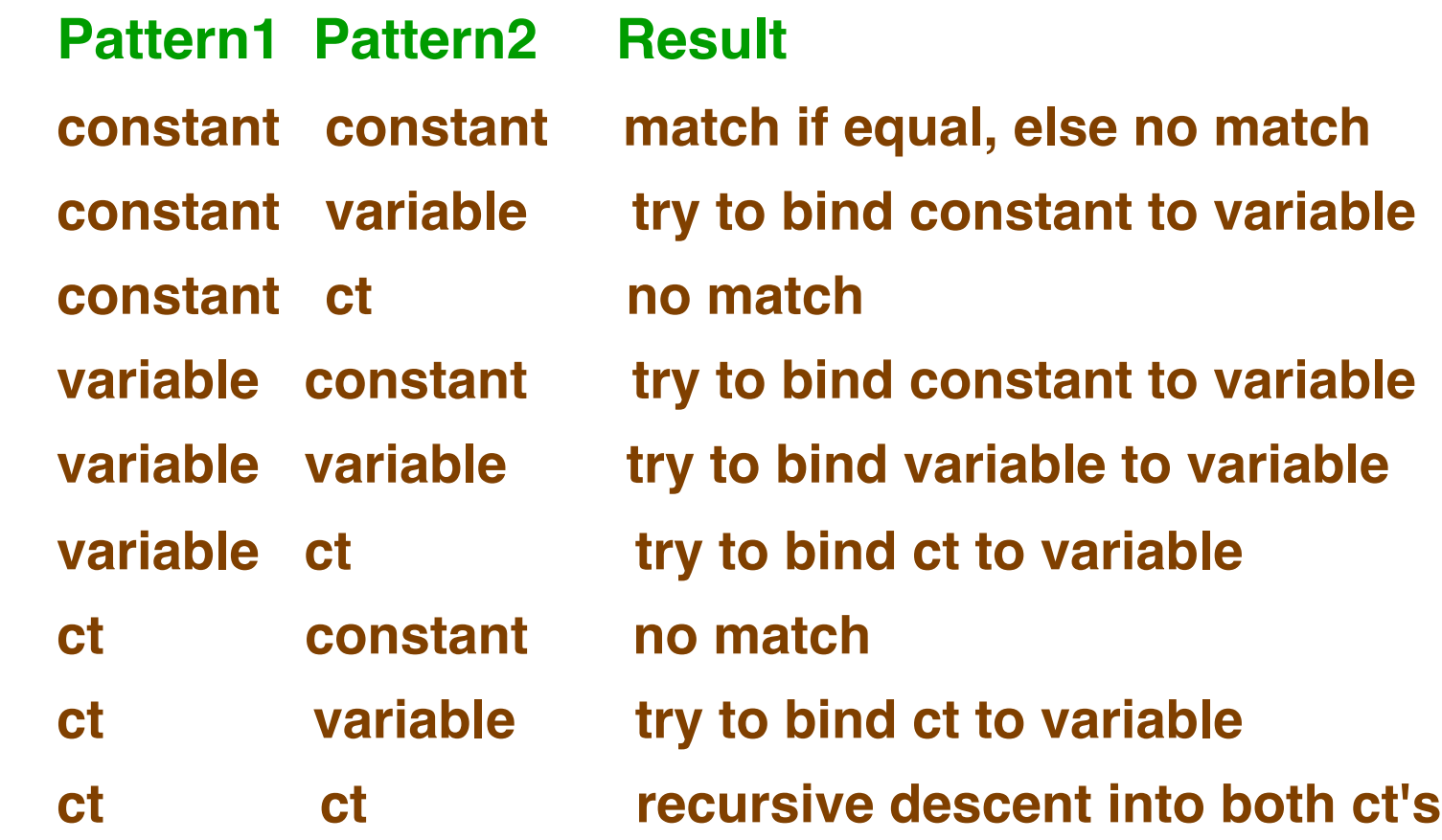